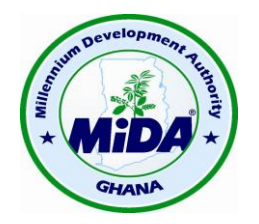

# **Millennium Development Authority (MIDA)**

# **MINUTES OF THE PUBLIC OPENING OF FINANCIAL PROPOSALS FOR THE RACE TO RETROFIT AND RENEWABLES PROGRAM RFP REF: 5620200/RFP/QCBS/09/17**

# **HELD AT MiDA on 14 NOVEMBER 2017 AT 09:00 HOURS**

# **1.0 PRESENT**

#### **MILLENNIUM DEVELOPMENT AUTHORITY (MiDA)**

Ian Stewart **Internal Stewart Contract Procurement Agent Manager** • Francis Baffoe-Ashun Procurement Expert • Kwabena Amponsa-Debrah MiDA Procurement Officer Sylvester Ashong Ayayee Energy Efficiency & DSM Manager

# **CONSULTANTS/REPRESENTATIVES**

The Attendance Register is attached as Annex 1.

#### **2.0 OPENING**

The Procurement Agent Manager opened the meeting at 09:00 hours, welcomed all present, and thanked them for attending the Financial Opening.

#### **3.0 AGENDA FOR THE MEETING**

The PAM then outlined the Agenda for the meeting which was to:

- Open, number and date stamp the Financial Proposal of the Consultants that gained sufficient marks to qualify for this stage;
- Check the Financial Proposal forms are complete and signed and then read out both the Technical Evaluation Score and the Total Financial Proposal prices as shown in Form FIN-1;
- Record the Minutes of the Public Opening of the Financial Proposals which will then be circulated to the Consultant present at the earliest opportunity.

#### **4.0 OPENING OF FINANCIAL PROPOSALS**

The Record of the Financial Proposal Price Read-Out is attached as Annex 2

# **5.0 CLOSING**

The Procurement Agent Manager, in closing the Meeting, gave the firm assurance that MiDA and the Procurement Agent would do all possible to ensure the Evaluation process was completed as a matter of urgency. He also thanked all present for their participation.

The Meeting closed at 9:10 hours with thanks to the participants.

## **ANNEX 1**

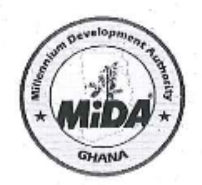

# **Millennium Development Authority (MiDA)**

FINANCIAL OPENING FOR THE RACE TO RETROFITS AND RENEWABLES PROGRAM RFP REF: 5620200/RFP/QCBS/09/17

REGISTER OF CONSULTANT'S REPRESENTATIVES

 $\bar{z}$ 

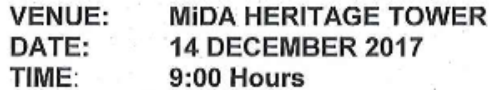

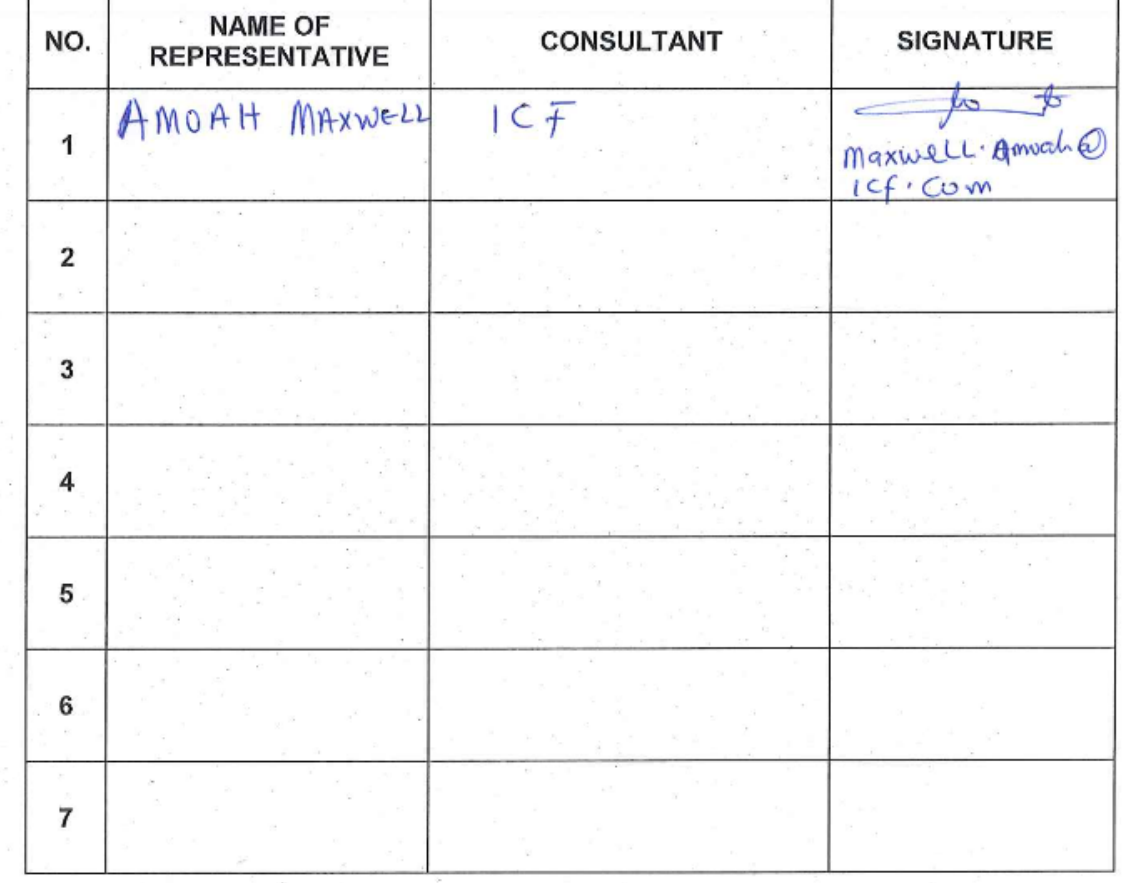

# **ANNEX 2**

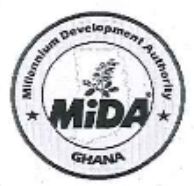

# Millennium Development Authority (MIDA)

RFP REF: 5620200/RFP/QCBS/09/17

RECORD OF PROPOSAL PRICES AS READ-OUT (14 DECEMBER 2017).

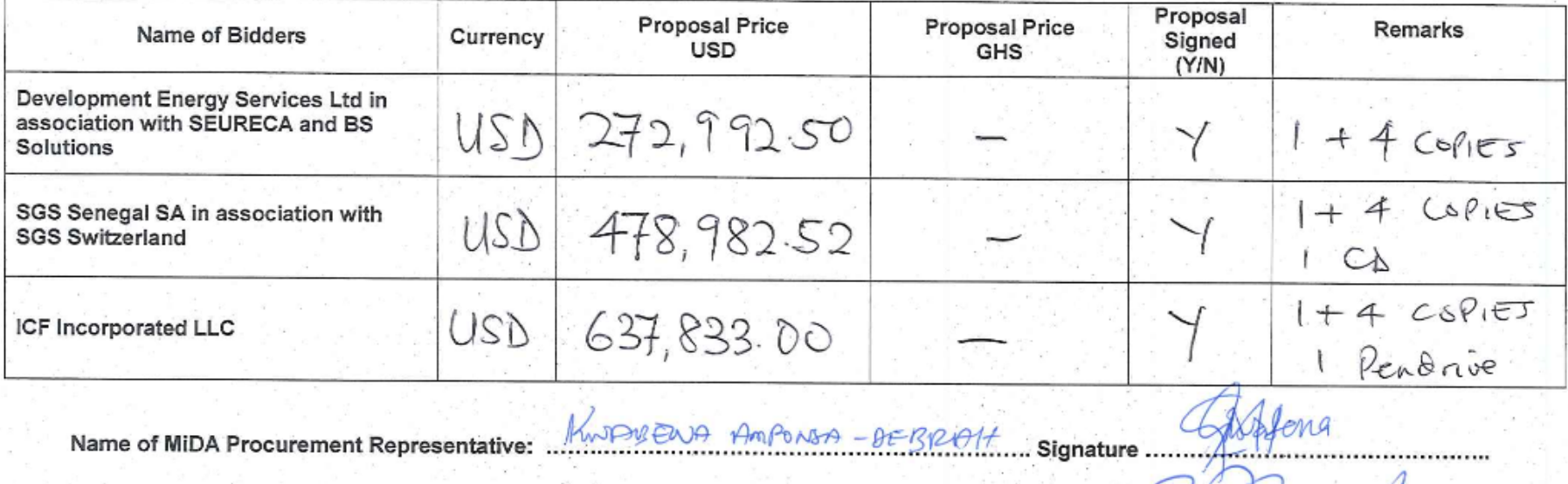

19N FE Name of Procurement Agent Representative: **Signature**